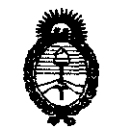

*:Ministerio áe Sa[uá Secretaría de Políticas, Regulación e Institutos*  $A.\mathcal{N}.\mathcal{M}.\mathcal{A}.\mathcal{T}$ .

**"2012 - Año de Homenaje al doctor**  MANUEL BELGRANO". O.

**11 5 9 DISPOSICIÓN Nº** 

BUENOS AIRES, 2 **e FES 2012** 

VISTO el Expediente Nº 1-47-10407/11-3 del Registro de esta Administración Nacional de Medicamentos, Alimentos y Tecnología Médica (ANMAT), y

CONSIDERANDO:

Que por las presentes actuaciones GE Healthcare Argentina S.A. solicita se autorice la inscripción en el Registro Productores y Productos de Tecnología Médica (RPPTM) de esta Administración Nacional, de un nuevo producto médico.

Que las actividades de elaboración y comercialización de productos médicos se encuentran contempladas por la Ley 16463, el Decreto 9763/64, y MERCOSUR/GMCjRES. NO 40/00, incorporada al ordenamiento jurídico nacional por Disposición ANMAT Nº 2318/02 (TO 2004), y normas complementarias.

Que consta la evaluación técnica producida por el Departamento de Registro.

Que consta la evaluación técnica producida por la Dirección de Tecnología Médica, en la que informa que el producto estudiado reúne los requisitos técnicos que contempla la norma legal vigente, y que los establecimientos declarados demuestran aptitud para la elaboración y el control de calidad del producto cuya inscripción en el Registro se solicita.

Que los datos identificatorios característicos a ser transcriptos en los proyectos de la Disposición Autorizante y del Certificado correspondiente, han sido convalidados por las áreas técnicas precedentemente citadas.

Que se ha dado cumplimiento a los requisitos legales y formales que contempla la normativa vigente en la materia.

Que corresponde autorizar la inscripción en el RPPTM del producto médico objeto de la solicitud.

 $\mathcal{S}$ 

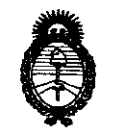

**11 5 9 MSPOSICIÓN Nº** 

*9t1inisterio áe SaCuá* **"2012** ~ **Año de Homenaje al doctor D.**  *Secretaría áe Pofíticas, CRsgufación e Institutos A.N.M.A.T.* 

MANUEL BELGRANO'.

Que se actúa en virtud de las facultades conferidas por los Artículos 8°, inciso 11) y 100, inciso i) del Decreto 1490/92 y por el Decreto 425/10.

Por ello;

# EL INTERVENTOR DE LA ADMINISTRACIÓN NACIONAL DE MEDICAMENTOS, ALIMENTOS Y TECNOLOGÍA MÉDICA DISPONE:

ARTICULO 10- Autorízase la inscripción en el Registro Nacional de Productores y Productos de Tecnología Médica (RPPTM) de la Administración Nacional de Medicamentos, Alimentos y Tecnología Médica del producto médico de Marca GENERAL ELECTRIC, nombre descriptivo Sistema de Ultrasonido Digital y nombre técnico Sistemas de Exploración, por Ultrasonido de acuerdo a lo solicitado, por GE Healthcare Argentina S.A., con los Datos Identificatorios Característicos que figuran como Anexo I de la presente Disposición y que forma parte integrante de la misma.

ARTICULO 20 - Autorízanse los textos de los proyectos de rótulo/s y de instrucciones de uso que obran a fojas 4 y 6 a 26 respectivamente, figurando como Anexo II de la presente Disposición y que forma parte integrante de la misma.

ARTICULO 30 - Extiéndase, sobre la base de lo dispuesto en los Artículos precedentes, el Certificado de Inscripción en el RPPTM, figurando como Anexo III de la presente Disposición y que forma parte integrante de la misma

ARTICULO 40 - En los rótulos e instrucciones de uso autorizados deberá figurar la Ú. leyenda: Autorizado por la ANMAT, PM-1407-1S8, con exclusión de toda otra leyenda no contemplada en la normativa vigente.

ARTICULO 50- La vigencia del Certificado mencionado en el Artículo 30 será por cinco (5) años, a partir de la fecha impresa en el mismo.

ARTICULO 60 - Regístrese. Inscríbase en el Registro Nacional de Productores y Productos de Tecnología Médica al nuevo producto. Por Mesa de Entradas notifíquese al interesado, haciéndole entrega de copia autenticada de la presente Disposición, Productos de Tecnologia<br>al Interesado, haciéndo

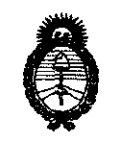

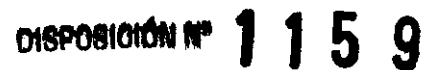

4\ :Ministerio *áe* Sa{UJf Secretaría de Políticas, Regulación e Institutos  $A.M.M.A.T.$ 

"2012 - Año de Homenaje al doctor D, MANUEL BELGRANOH.

conjuntamente con sus Anexos I, II y III. Gírese al Departamento de Registro a los fines de confeccionar el legajo correspondiente. Cumplido, archívese.

Expediente Nº 1-47-10407/11-3 DISPOSICIÓN Nº

 $\n *m*$ 

**1:. 9' 1 5:. 9' 1 Pr. OTTO A. ORSINGHFA** A.N.M,A '1

 $\sim$ 

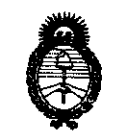

*:Ministerio* **áe** *Sa{uá Secretaría áe Pofítícas,* ~guración *e Institutos A.N.M.A.T.* 

**"2012 . Año de Homenaje al doctor D.**  MANUEL BELGRANO*<sup>n</sup> •* 

# ANEXO 1

DATOS IDENTIFICATORIOS CARACTERÍSTICOS del PRODUCTO MÉDICO inscripto en el RPPTM mediante DISPOSICIÓN ANMAT Nº ......**1...1..5...9....** 

Nombre descriptivo: Sistema de Ultrasonido Digital

Código de identificación y nombre técnico UMDNS: 14-278 -Sistema de Exploración, por Ultrasonido

Marca: GENERAL ELECTRIC

Clase de Riesgo: Clase II

Indicación/es autorizada/s: Está diseñado para realizar evaluaciones por ultrasonido. Entre las aplicaciones clínicas específicas se incluyen: fetal/obstetricia, abdominal, pediátrico, urológico, transrectal, transvaginal, cefálica neonatal, músculo esquelético convencional. Partes pequeñas, etc.

Modelo/s: Logiq AS.

Condición de expendio: Venta exclusiva a profesionales e instituciones sanitarias.

Nombre del fabricante: GE Ultrasound Korea Ltd.

Lugar/es de elaboración: 65-1 Sangdaewon-Dong Jungwon-Gu

Seongnam-si, Republic of Korea 462-10

Expediente NO 1-47-10407/11-3

DISPOSICIÓN Nº

**11 Dr. OTTO A. ORSINGHFR** SUB-INTERVENTOR **A.l'l.M.A.1'** 

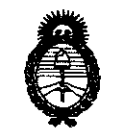

 $Ministerio$  *de Salud Secretaría áe Pofíticas, 'Rsgufación e Institutos A.N.M.A.T.* 

**"2012 - Año de Homenaje al doctor D.**  MANUEL BELGRANO".

# ANEXO II

TEXTO DEL/LOS RÓTULO/S e INSTRUCCIONES DE USO AUTORIZADO/S del PRODUCTO MÉDICO inscripto en el RPPTM mediante DISPOSICIÓN ANMAT NO

~'··1···1···5···9

**Dr. SUB-INTERVENTOR**<br>SUB-INTERVENTOR **..... N.lIrr:l.A.'l.".** 

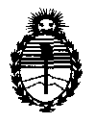

"2012 ·Año de Homenaje al doctor D. MANUEL BELGRANO".

*:Ministerio áe Sa!uá*   $S$ ecretaría de Políticas, Regulación e Institutos *A.N.M.A.T.* 

### ANEXO III

#### CERTIFICADO

Expediente NO: 1-47-10407/11-3

El Interventor de la Administración Nacional de Medicamentos, Alimentos y Tecnología Médica (ANMAT) certifica que, mediante la Disposición Nº  ${\mathbf g}$  y de acuerdo a lo solicitado por GE Healthcare Argentina S.A., se autorizó la inscripción en el Registro Nacional de Productores y Productos de Tecnología Médica (RPPTM), de un nuevo producto con los siguientes datos identificatorios característicos:

Nombre descriptivo: Sistema de Ultrasonido Digital

Código de identificación y nombre técnico UMDNS: 14-278 -Sistema de Exploración, por Ultrasonido

Marca: GENERAL ELECTRIC

Clase de Riesgo: Clase II

Indicación/es autorizada/s: Está diseñado para realizar evaluaciones por ultrasonido. Entre las aplicaciones clínicas específicas se incluyen: fetal/obstetricia, abdominal, pediátrico, urológico, transrectal, transvaginal, cefálica neonatal, músculo esquelético convencional. Partes pequeñas, etc.

Modelo/s: Logiq AS.

Condición de expendio: Venta exclusiva a profesionales e instituciones sanitarias. Nombre del fabricante: GE Ultrasound Korea Ltd.

Lugar/es de elaboración: 65-1 Sangdaewon-Dong Jungwon-Gu

岛

୍ତି

Seongnam-si, Republic of Korea 462-10

Se extiende a GE Healthcare Argentina S.A. el Certificado PM-1407-158, en la Ciudad de Buenos Aires, a  $\ldots$   $\ldots$   $\vdots$   $\vdots$   $\vdots$   $\vdots$   $\vdots$   $\vdots$   $\vdots$   $\vdots$   $\vdots$   $\vdots$ años a contar de la fecha de su emisión.

DISPOSICIÓN Nº

DISPOSICIÓN Nº<br>Dr. c/itb A-or A.-ORSINGHER **SU.-INTERVE TOR A.N.I!d. . .A.T.** 

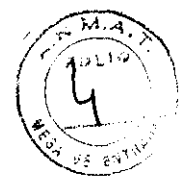

# **PROYECTO DE ROTULO**

**!111 5 9** 

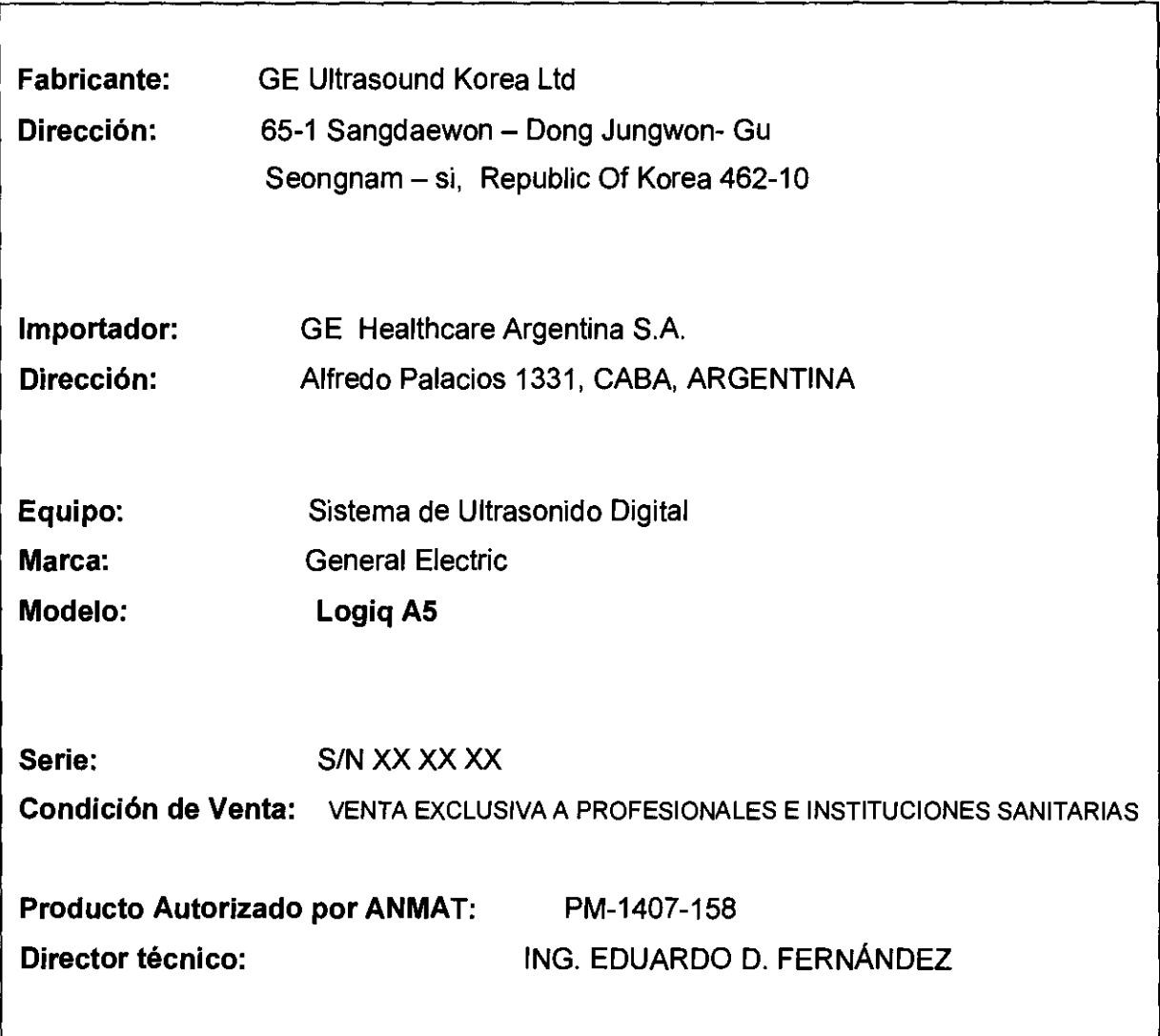

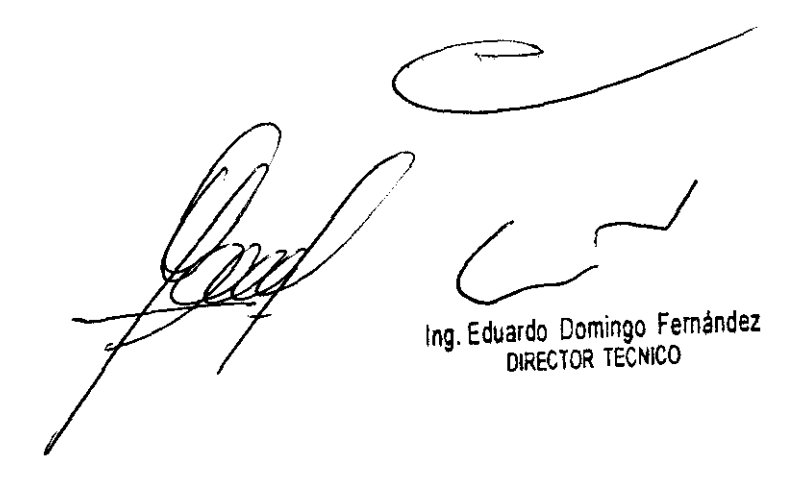

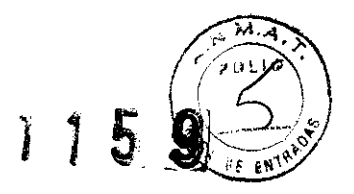

# **ANEXO III B** INSTRUCCIONES DE USO

Ing. Eduardo Domingo Fernández

# **ANEXO III B**

# INSTRUCCIONES DE USO

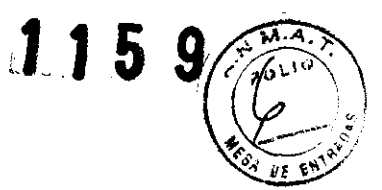

# SISTEMAS DE ULTRASONIDO DIGITAL Logiq A5

El modelo de las Instrucciones de uso debe contener las siguientes informaciones cuando corresponda:

3.1. Las indicaciones contempladas en el item 2 de éste reglamento (Rótulo), salvo las que figuran en los ítem 2.4 y 2.5;

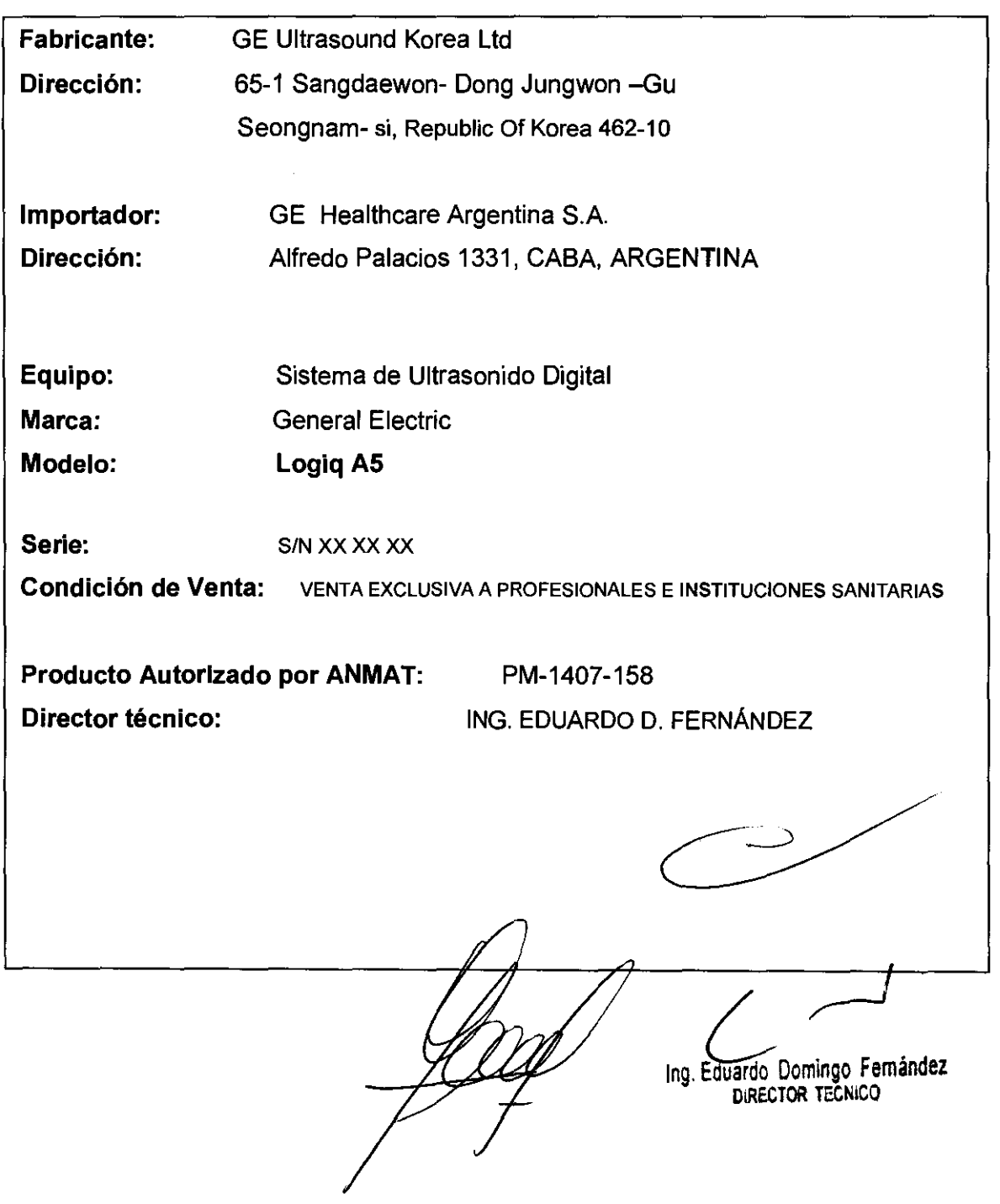

3.2. Las prestaciones contempladas en el ítem 3 del Anexo de la Resolución N° 72/98 que dispone sobre los Requisitos Esenciales de Seguridad $\mathcal{Y}_c$  E los Productos Médicos y los posibles efectos secundarios no deseados;

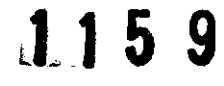

#### Estándares de conformidad

Las pruebas demuestran que las familias de productos de GE Healthcare cumplen con todos los requisitos aplicables de las directivas europeas relevantes y con los estándares europeos e internacionales. Todos los cambios de accesorios. periféricos o cualquier otra parte del sistema deben contar con la aprobación del fabricante.

El incumplimiento de este consejo puede comprometer las aprobaciones normativas obtenidas para el producto.

Este producto cumple con las disposiciones reglamentarias de: • Directiva del consejo 93/42/CEE relativa a productos sanitarios: la etiqueta del producto certifica el cumplimiento con esta directiva. La ubicación de la marca CE se muestra en el capitulo Seguridad de este manual. Representante autorizado en la UE Sede registrada de la empresa en Europa: GE Medical Systems Information Technologies GmbH (GEMS IT GmbH) Munzinger Strasse 3, D-79111 Freiburg, ALEMANIA Tel: +49 761 4543 -O; Fax: +49 761 4543 -233

• Organización Internacional para la Estandarización (ISO)

• ISO 10993-1 Evaluación biológica de dispositivos médicos.

• Underwriters' Laboratories, Inc. (UL), un laboratorio de evaluación independiente.

• UL 60601-1 Equipos electromédicos, parte 1.

Requisitos generales para la seguridad.

ETL ( Electronic Testing Laboratory) certificado por ITS,

basado en UL 2601-1

• Manual de buena práctica de fabricación para dispositivos

médicos, publicado por la FDA (Food and Drug

Administration, Administración de Drogas y Alimentos

medicos, publicado por la FDA (Food and Drug<br>Administration, Administración de Drogas y Alimentos)<br>Departamento de Salud, EE.UU. Ing. Eduardo Domingo Fernández

DIRECTOR TECNICO

**Riesgos mecánicos**  El uso de sondas dañadas, o la manipulación o uso incorred, J. J. J. de las sondas intracavitarias pueden ocasionar daños o un riesgo elevado de infección. Revise con frecuencia las sondas para asegurarse de que no haya superficies afiladas, punzantes o ásperas que puedan daftar o romper las barreras protectoras. No aplique nunca demasiada fuerza al manipular las sondas intracavitarias. Consulte todas las instrucciones y precauciones incluidas con las sondas especializadas.

El uso de sondas dañadas puede causar danos o aumentar el riesgo de infección. Revise con frecuencia las sondas para asegurarse de que no haya superficies afiladas, punzantes o ásperas que puedan dañar o romper las barreras protectoras. Consulte todas las instrucciones y precauciones incluidas con las sondas especializadas.

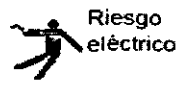

Las sondas dañadas también puede elevar el riesgo de descargas eléctricas si las soluciones conductoras entran en contacto con piezas internas que conducen electricidad. Revise con frecuencia las sondas para detectar si existen de grietas o resquebrajaduras en la cubierta, orificios en la lente acústica o alrededor de esta, u otros daños que permitan la entrada de líquido\_ Familiarícese con las precauciones de uso y cuidado de las sondas, que se describen en Sondas *y*  biopsia.

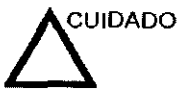

los transductores ultrasónicos son instrumentos sensibles que pueden dañarse fácilmente si no se tratan con cuidado. Tenga especial cuidado de no dejar caer los transductores y evitar el contacto con superficies afiladas o abrasivas. Las cubiertas, las lentes o los cables dañados pueden causar lesiones al paciente o problemas graves de funcionamiento.

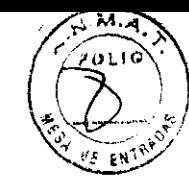

*L,J*  Ing Eduardo Domingo Femandez DIRECTOR TECNICO

# Seguridad del paciente

# Riesgos relacionados **1 9 anos 1 9 anos 1 9 anos 1 9 anos 1 9 anos 1 9 anos 1 9 anos 1 9 anos 1 9 anos 1 9 anos 1 9 anos 1 anos 1 anos 1 anos 1 anos 1 anos 1 anos 1 anos 1 anos 1 anos 1 anos 1 anos 1 anos 1 anos 1 anos 1 a**

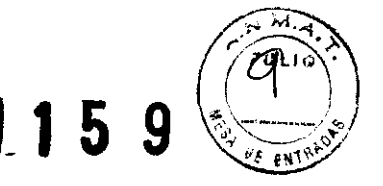

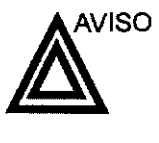

Los riesgos mencionados pueden afectar seriamente a la seguridad de los pacientes sometidos a un examen de diagnóstico por ultrasonido.

Identificación del paciente Incluya siempre la identificación correcta, con todos los datos del paciente, y compruebe con cuidado el nombre y números de ID del paciente al escribir los datos. Asegúrese de que la identificación correcta del paciente aparezca en todos los datos registrados y copias impresas. Los errores de identificación pueden ocasionar un diagnóstico incorrecto.

Información de diagnóstico

El funcionamiento inadecuado del equipo o una configuración incorrecta pueden ocasionar errores de medición o de detección de detalles en la imagen. El usuario debe estar familiarizado con el funcionamiento general del equipo para poder optimizar su rendimiento y reconocer posibles problemas de funcionamiento. El representante local de GE puede proporcionar capacitación para las aplicaciones. Se puede aumentar la confianza en el uso del equipo estableciendo un programa de garantía de calidad.

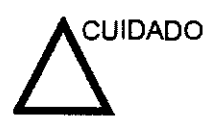

Si permite que el equipo transmita potencia acústica sin que la sonda esté en uso (o en su soporte), es posible que el transductor acumule calor. Establezca el Congelado automático para que se congele la imagen cuando no se utilice el equipo.

 $\sim$ Ing. Eduardo Domingo Femández DIRECTOR TECNICO

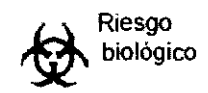

Para garantizar la seguridad del personal y del paciente, en cuenta los riesgos biológicos al realizar cualquier procedimiento invasivo. Para evitar la transmisión de enfermedades:

- Use barreras de protección (guantes y fundas de sonda) siempre que sea posible. Utilice técnicas estériles cuando **sea necesario.**
- Limpie bien las sondas y los accesorios reutilizables después de cada examen, o bien, desinféctelos o esterilicelos si es necesario. Consulte las instrucciones de uso y cuidado de las sondas en Sondas y biopsia.
- Siga todas las normas de control de infecciones establecidas por su departamento o institución para el personal y el equipo, según corresponda.

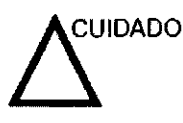

El contacto con látex de caucho natural puede causar una reacción anafiláctica grave en personas sensibles a la proteína del látex natural. Este tipo de usuarios y pacientes deben evitar el contacto con estos artículos. Consulte la etiqueta del paquete para determinar el contenido de látex y el documento de alerta médica sobre los productos de látex de la FDA (Food and Drug Administration, Administración de Drogas y Alimentos), del 29 de marzo de 1991.

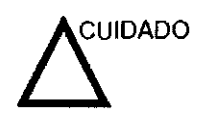

Si permite que el equipo transmita potencia acústica sin que la sonda esté en uso (o en su soporte), es posible que el transductor acumule calor. Desconecte siempre la potencia acústica o congele la imagen cuando no la esté usando. La potencia acústica del sistema se sigue transmitiendo cuando **se usan los controles del usuario\_** 

El sistema está equipado con una función de Congelado automático que desactiva la potencia acústica y congela la **imagen cuando el equipo no está en uso.** 

#### **CEM (compatibilidad electromagnética)**

NOTA: Este equipo genera, utiliza y puede irradiar energía de **radiofrecuencia. El equipo puede causar inletferencias de radiofrecuencia a otros dispositivos médicos o de otro tipo, así como a las comunicaciones por radio. Para proporcionar una protección razonable contra estas interferencias, el producto**  cumple con los limites de emisiones de la directiva de productos **sanitarios de clase A, grupo 1, tal y como se indica en EN**  60601-1-2. No obstante, no se puede garantizar la ausencia de **interferencias en una instalación determinada.** 

NOTA: Si observa que el equipo causa interferencias (lo cual se puede **determinar conectando y desconectando el equipo), el usuario (o el personal de servicio calificado) debe inlentar solucionar el problema adoptando una o varias de las siguientes medidas:** 

- Reorientar o cambiar de lugar el o los dispositivos afectados,
- **Aumentar la separación entre el equipo y el dispositivo**  afeclado.
- Enchufar el equipo en una fuenle de alimentación distinta de la del dispositivo afeclado,
- **Consultar con su punto de venta o representante de servicio para obtener más información.**

**NOTA: El fabricante no se hace responsable por las interferencias**  causadas por el uso de cables de interconexión distintende los **recomendados o por modificaciones o cambios n**  en el equipo. Las modificaciones o cambios no **gui**oria pueden anular la autorización del usuario para**/p**tiliz.

 $C^{-1}$ Ing, Eduardo Domingo Femández DIRECTOR TECNICO

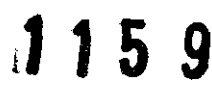

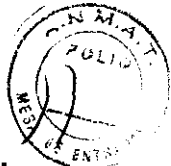

3.3. Cuando un producto médico deba instalarse con otros productos médicos conectarse a los mismos para funcionar con arreglo a su finalidad prevista, debe ser provista de información suficiente sobre sus características para identificar los productos médicos que deberán utilizarse a fin de tener una combinación segura;

# Archivado de la imagen

#### Introducción

la función de archivado de imágenes se puede utilizar para guardar imágenes que se desea usar como referencia en el futuro\_ las inlágenes almacenadas se conservan aunque se apague el sistema.

El sistema puede almacenar hasta 112 imágenes.

Para iniciar operaciones de almacenamiento, recuperación o eliminación de imágenes, puede utiljzar las teclas directas de la pantalla del menù Archivo.

Ademas de la imagen del barrido. el sistema almacena tambien los datos del paciente, las mediciones (y las páginas del informe) y los demás datos de barrido del sistema. Estos datos se pueden obtener recuperando la imagen.

Para salir del archivo de imágenes, presione Borrar. Al hacer esto se restablece la información anterior del paciente.

#### **Para almacenar Imágenes**

Siga las instrucciones que aparecen a continuación para almacenar las imagenes del paciente en el sistema

- Haga un barrido de la Imagen. Presione la tecla Congelar.
- Presione la tecla Almacenar.
- Escriba comentarios en el campo y presione Entrar.
- Presione de nuevo la tecla Almacenar para guardar la imagen.

#### Uso de la vldeograbadora

Existe una videograbadora opcional para el LOGIO 100 PRO.

Presione la tecla VIDEO EXTERNO para activar la reproducción del video externo (es decir, la reproducción en la videograbadora) en el monitor del sistema LOGIO 100.

*L ,,.---..J.J*  ing. Eduardo Domingo Femández DIRECTOR TECNICO

Para imprimir 2 imágenes y un informe:

Presione Mayús + GRABAR para imprimir enviar la primera imagen a la impresora; repita la operación para enviar la segunda imagen.

Presione Mayús + GRABAR cuando el ínforme aparezca en la pantalla.

Presione CTRL J para expulsar la página los siguientes formatos de impresión (e imprimir sólo 2 imágenes).

Para imprimir un informe:

Presione Mayús + GRABAR cuando el informe aparezca en la pantalla. Presione CTRL J para expulsar la página los siguientes formatos de impresión (e imprimir sólo 2 imágenes).

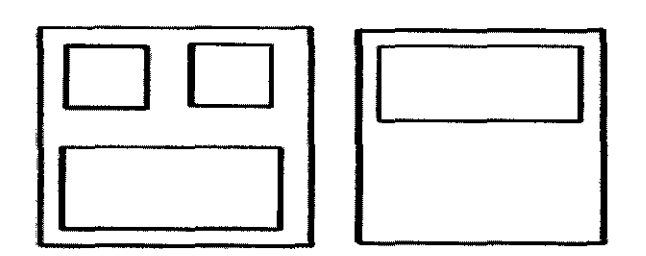

#### Descripción general

El sistema guarda constantemente las imágenes de CINE y las mantiene disponibles para su reproducción o revisión manual a través de CINE.

El sistema también guarda los datos de trazado cada 10 segundos\_

Las imágenes de CINE se pueden ver cuadro por cuadro COn el calibrador de CINE o por el cineloop.

CINE es muy útil para enfocar imágenes durante una parte especifica del cíclo cardíaco o para ver segmentos cortos de una sesión de exploración.

La memoria de CINE se borra al cambiar los valores de la sonda o el modo de exploración.

En CINE, es posible ejecutar funciones de posprocesamiento como mediciones, cálculos, anotaciones y figuras.

Para salir de una imagen de CINE:

Cambie el modo o presione Congelar para descongelar la imagen.

 $\overline{\phantom{a}}$ Ing. Eduardo Domingo Fernández DIRECTOR TECNICO

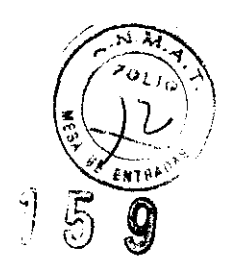

 $\lambda$ 

Para activar CINE:

- Presiona **Congelar**.
- Gire el control Ganancia B/M / Desplazamiento del cineloop para activar CINE.
- Gire el control de desplazamiento del cineloop hacía la izquierda (hacia atràs) y hacia la derecha (hacia adelante) <sup>6</sup><br>para moverse por las im<del>à</del>genes almacenadas en la memoria de Cine.
- El cuadro actual del calibrador de cine se desplaza y el número de cuadro cambia en el lado izquierdo de la pantalla.
- NOTA:
- Es posíble almacenar 64 cuadros en la memoria.

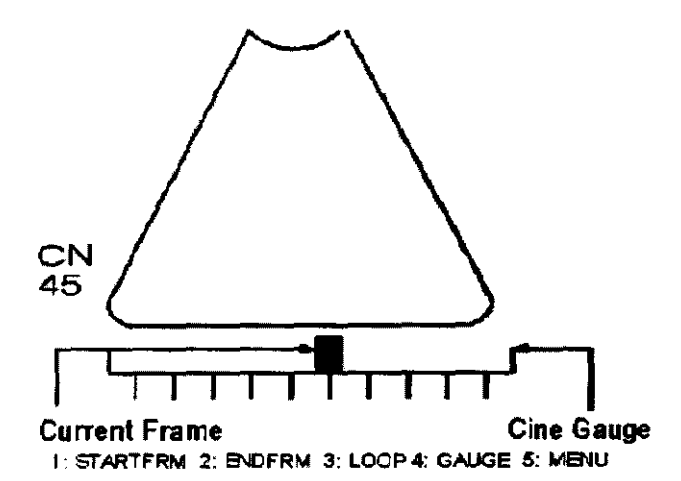

3.4. Todas las informaciones que permitan comprobar si el producto médico está bien instalado y pueda funcionar correctamente y con plena seguridad, asi como los datos relativos a la naturaleza y frecuencia de las operaciones de mantenimiento y calibrado que haya que efectuar para permanentemente el buen funcionamiento y la seguridad de los productos garantizar médicos;

#### Control de calidad de la Instalación

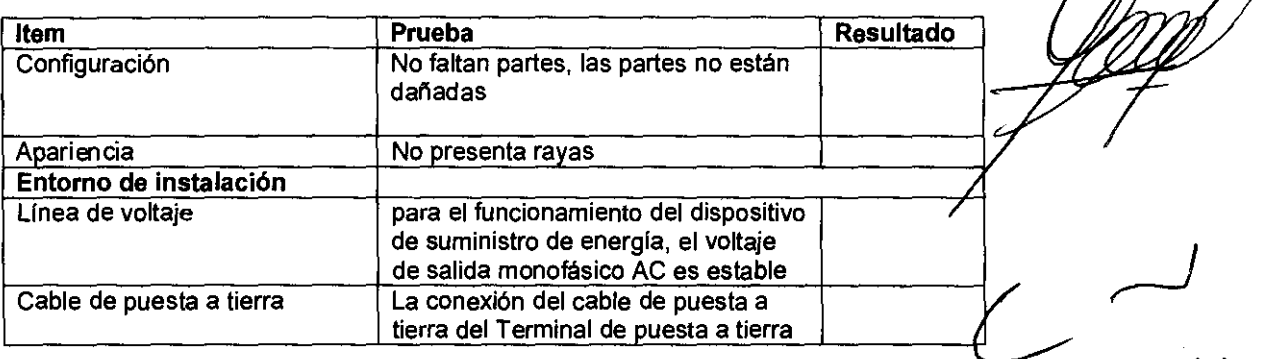

Ing. Eduardo Domingo Femández DIRECTOR TéCNICO

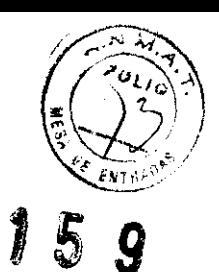

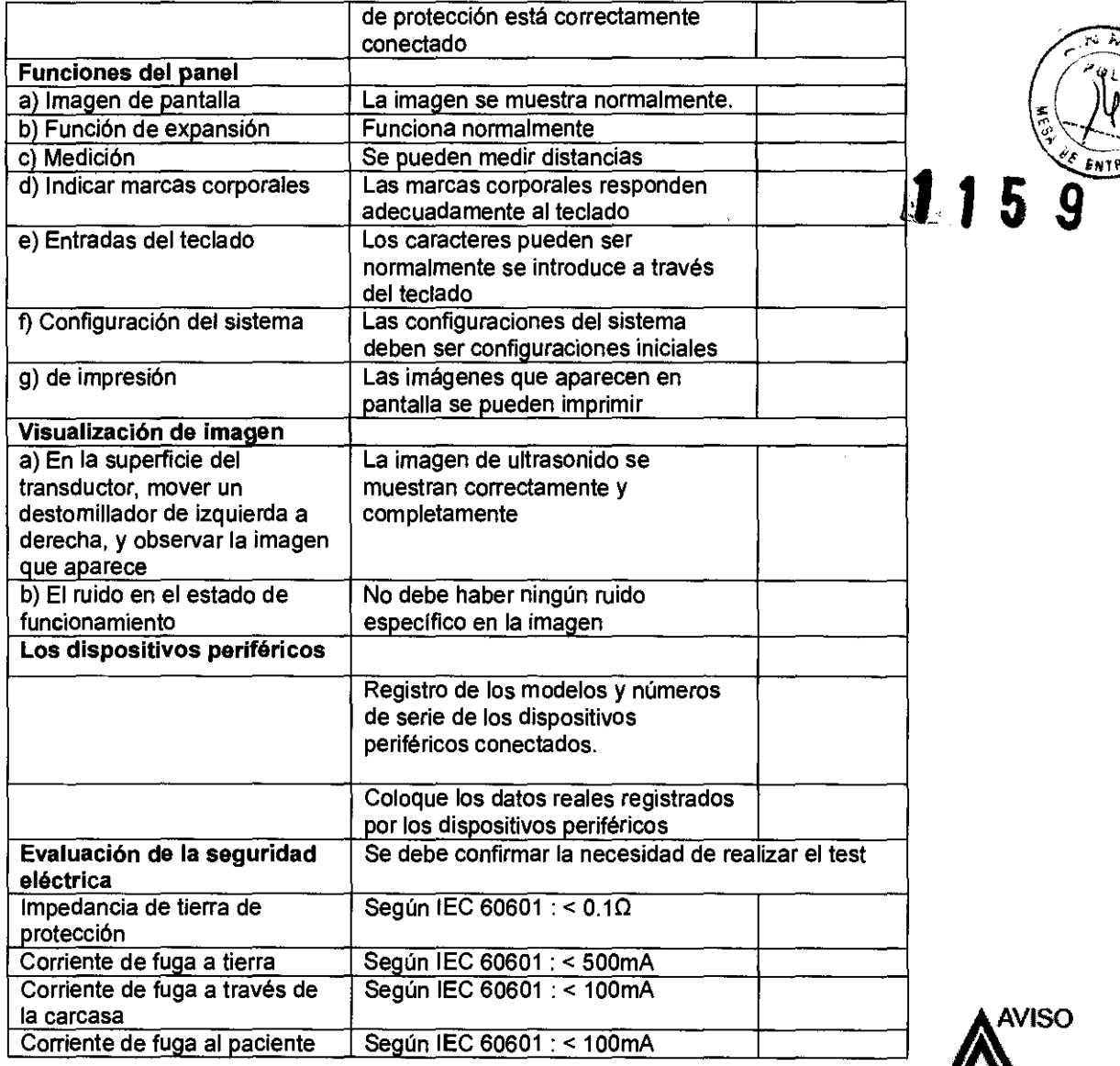

 $\sum_{\text{NNSO}}$ 

**Para limpiar el**  1.

.<br>Fwy Ri

- **filtro**  2.
	- 3.

 $\bar{z}$ 

Nc

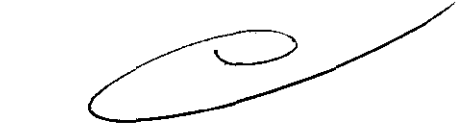

7 L In9· Eduardo Domingo Femández OIREe TOR rECHICO

# Cuidado y mantenimiento de

# **Descripción general**

Consulte el capítulo 10 del Manual de mantenimiento del LOGIQ 100 PRO para obtener consejos adicionales relacionados con el mantenimiento.

Póngase en contacto con el representante local de servicio técnico para solicitar recambios o inspecciones periódicas de mantenimiento.

# **Inspección del sistema**

Revise mensualmente lo siguiente:

- los conectores de los cables, para detectar posibles defectos mecánicos.
- Los cables eléctricos y de alimentación, por si tienen algún corte o signo de abrasión.
- El equipo, para asegurarse de que no falte ni esté suelto ningún elemento de hardware.
- El teclado y el panel de control, para asegurarse de que no tienen ningún defecto.
- las ruedas, para comprobar que se bloqueen correctamente.

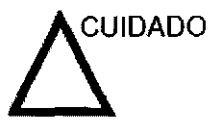

Para evitar posibles descargas eléctricas, no retire ningún panel ni cubierta de la consola. Sólo debe hacerlo el personal de servicio capacitado. De lo contrario, se pueden sufrir lesiones graves.

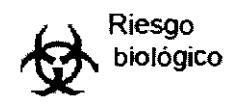

Si observa cualquier defecto o problema de funcionamiento, informe a un técnico de servicio y suspenda el uso del equipo. Póngase en contacto con su representante del servicio técnico para obtener más información.

Ing, Eduardo Domingo Fernández DIRECTOR TECNiCO

# **Panel de control 1.1**  $\cdot$  **5**  $\cdot$  **9**  $\cdot$

NOTA: Una buena limpieza *de* la consola reduce el riesgo de transmisión de infecciones y ayuda mantener limpio eflugar *de*  trabajo.

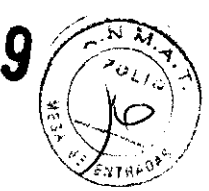

- 1. Apague el sistema.
- 2. Humedezca **un** paño suave doblado y sin abrasivos con agua o con un jabón suave, sin abrasivos y con una solución de agua.
- 3. Limpie suavemente la superficie de la consola.
- 4. Utilice un hisopo de algodón para limpiar las tedas y los controles. Utilice un palillo de dientes para quitar las partículas sólidas depositadas entre las tedas y los controles.

Al limpiar el panel de control del operador, evite derramar o rociar líquidos sobre los controles, el gabinete del sistema o el receptáculo de conexión de la sonda.

# **Prevención de interferencia de electricidad estática**

Interferencia ocurrida a través de electricidad estática puede daflar los componentes electrónicos en el sistema. las siguientes medidas ayudan a reducir la descarga de electrostática:

- Limpie el teclado alfanumérico y el monitor con papel libre de tejido de algodón o con un pafio suave empapado con un spray antiestático mensualmente.
- Rocie las alfombras con rociador antiestático debido a que el caminar constantemente en estas alfombras o cerca del cuarto de exploración puede ser un recurso de electricidad estática.

## **Mantenimiento diario**

Para que el sistema funcione de manera correcta y segura, necesita cuidados y mantenimiento diarios. Acciones

- Después de cada uso, retire el gel de acoplamiento de la sonda con un paño suave o enjuague con agua bajo el grifo.
- Revise la sonda y el cable de la sonda para comprobar que no presente agrietamiento, ni deterioro.

Si se lleva a cabo el mantenimiento adecuado, se pueden evitar llamadas innecesarias al servicio técnico.

 $\begin{array}{ccc} \begin{array}{ccc} \end{array} & \begin{array}{ccc} \end{array} & \end{array}$ Ing. Eduardo Domingo Fernández DIRECTOR TéCNICO

#### Mantenimiento semanal

Para que el sistema funcione de manera correcta y segura, necesita cuidados y mantenimiento semanales\_ Limpie los siguientes elementos:

- Revise la sonda para asegurarse que no presente deterioro.
- Revise el cable de alimentación del sistema para comprobar que no presente agrietamiento, ni deterioro
- La unidad y el gabinete del sistema
- Monitor
- Panel de control del operador
- Interruptor de pedal
- Videoimpresora gráfica
- Videograbadora

Si se lleva a cabo el mantenimiento adecuado, se pueden evitar llamadas innecesarias al servicio técnico.

#### Mantenimiento mensual

Revise mensualmente lo siguiente:

- Haga una inspección visual de la unidad todos los meses.
- Compruebe que no presente problemas mecánicos ni con el tedado
- Revise los cables eléctricos y de alimentación para descartar grietas, cortes, melladuras o abrasión.
- Revise el equipo para asegurarse de que no falte ni esté suelto ningún elemento de hardware.
- Limpie la impresora de páginas de video y el monitor.

Si se lleva a cabo el mantenimiento adecuado, se pueden evitar llamadas innecesarias al servicio técnico.

#### Limpieza del sistema

Antes de limpiar cualquier parte del sistema:

1. Apague el sistema. Si es posible, desconecte el cable de alimentación. Para obtener más información, consulte la sección Apagado, en la página 3-21.

#### Mueble del sistema

Para limpiar el mueble del sistema:

- 1. Humedezca un trapo suave y que no raye, doblado, en una solución de agua y jabón suave, y no abrasivo para uso general.
- 2. Humedezca un trapo suave y que no raye, doblado.
- 3. Limpie la parte superior, delantera, trasera y ambos laterales del mueble del sistema.
- NOTA' No rocíe ningún líquido directamente sobre la unidad.

#### Monitor

Para limpiar la pantalla del monitor:

Use un trapo suave, doblado. limpie con cuidado la pantalla del monitor.

NO use soluciones para cristales que contengan una base de hidrocarburos (corno benceno, metanol o metiletilcetona), sobre monitores con filtro (protección antirreflejos). El filtro también puede dañarse si se frota enérgicamente\_

NOTA: Al limpiar el monitor de LCD, tenga cuidado de no yayarlo.

. areo: Domingo Fernandez<br>"DIRECTOR TECNICO

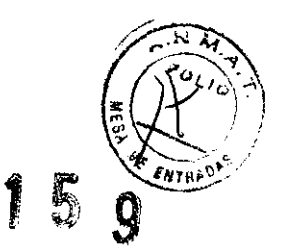

3.5. La infonnación útil para evitar ciertos riesgos relacionados

implantación del producto médico;

#### Antes de la recepción del sistema

INFORMACiÓN IMPORTANTE

Este equipo médico está aprobado, en términos de la prevención de interferencias de ondas de radio, para utilizarse en hospitales, clinicas y otras instituciones que cumplan con los requisitos ambientales especificados. El uso de este equipo en un lugar inadecuado puede causar interferencias electrónicas en radios y televisiones cercanos al equipo.

Asegúrese de disponer de todo lo siguiente para el nuevo sistema:

- Toma de corriente independiente'con disyuntor de 3 A para 120 VCA (EE.UU.) o de 2A para 220-240VCA (Europa, Latínoamérica y Asia).
- Tome las precauciones necesarias para garantizar que la consola esta protegida contra interferencias electromagnéticas.

Las precauciones incluyen:

- Use la consola a una distancia de al menos 5 metros de motores, maquinas de escribir, elevadores y otras fuentes de radiación electromagnética intensa.
- El funcionamiento en un lugar cerrado (paredes, suelos y techos de madera, yeso o cemento) ayuda a evitar las interferencias.
- Si la consola se va a utilizar en las proximidades de un equipo de radiodifusión, es posible que se necesite un apantallamiento especial.

Para instalar correctamente el sistema, ciertos dispositivos de hardware deben estar en su sitio y funcionando dentro de la sala donde se utiliza la consola.

#### Requisitos medioambientales

El sistema se debe utilizar, almacenar y transportar dentro de los parámetros que se indican a continuación. las condiciones medioambientales de funcionamiento deben mantenerse constantemente o bien, se debe apagar la unidad.

NOTA: Es posible que aparezca un mensaje de sobrecalentamiento relativo a la velocidad del venli/ador. Asegúrese de que *el*  sistema y la sala tengan la ventilación adecuada.

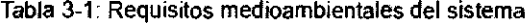

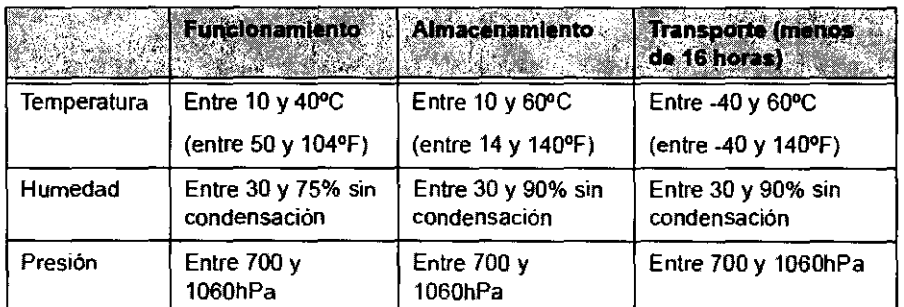

 $\sim$ Ing. Eduardo Domingo Fernández DIRECTOR TECNICO

3.6. La información relativa a los riesgos de interferencia reLiproca relaçioná con la presencia del producto médico en investigaciones o tratamien específicos;

# NO APLICA

3.7. Las instrucciones necesarias en caso de rotura del envase protector de la esterilidad y si corresponde la indicación de los métodos adecuados de reesterllización;

## NO APLICA

3.8. Si un producto médico está destinado a reutilizarse, los datos sobre los procedimientos apropiados para la reutilización, incluida la limpieza, desinfección, el acondicionamiento y, en su caso, el método de esterilización si el producto debe ser reesterilizado, así como cualquier limitación respecto al número posible de reutilizaciones.

Limpieza y desinfección de accesorios

## Consideraciones de seguridad

(1) Nunca sumerja el conector del transductor en líquidos como agua o desinfectantes. La inmersión podría causar una descarga eléctrica o el mal funcionamiento del transductor.

(2) Cuando realice la limpieza y desinfección, para prevenir infecciones, utilice guantes esterilizados.

(3) Después de la desinfección, enfangar el transductor en forma exhaustiva con agua esterilizada para remover los residuos químicos. Los residuos quimicos sobre el transductor pueden ser nocivos para el cuerpo humano.

(4) Después de una examinación. quite completamente el gel de ultrasonido del transductor, en caso contrario el gel de ultrasonido puede solidificarse y la calidad de la imagen podría degradarse.

(5) No permita que el transductor se sobrecaliente (más de 55° C) durante la limpieza y desinfección. Las altas temperaturas pueden generar daños o deformaciones al transductor.

( Ing. Eduardo Domingo Fernández

*(1)* Use guantes esterilizados para prevenir infecciones.

 $\frac{L}{2}$   $\frac{1}{2}$   $\frac{1}{2}$ 

(2) Enjuague el transductor con agua y remueva todo el material extraño. Se puede utilizar agua con jabón como así también esponjas suaves para la limpieza. Evite el uso de cepillos, estos pueden dañar el transductor.

(3) Quite el agua del transductor usando un trapo o gasa esterilizada. No seque el transductor con calor.

# **Desinfección**

(1) Use guantes esterilizados para prevenir infecciones.

(2) Limpie el transductor antes de desinfectarlo.

Se recomienda la siguiente solución para desinfectar el transductor.

Desinfectante en base a glutaraldehído

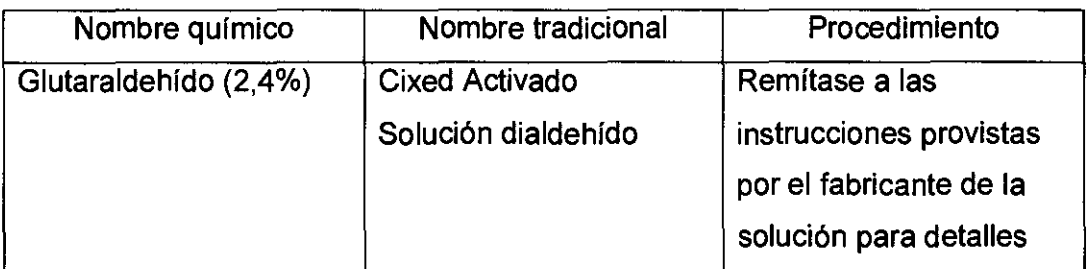

# Otro desinfectante

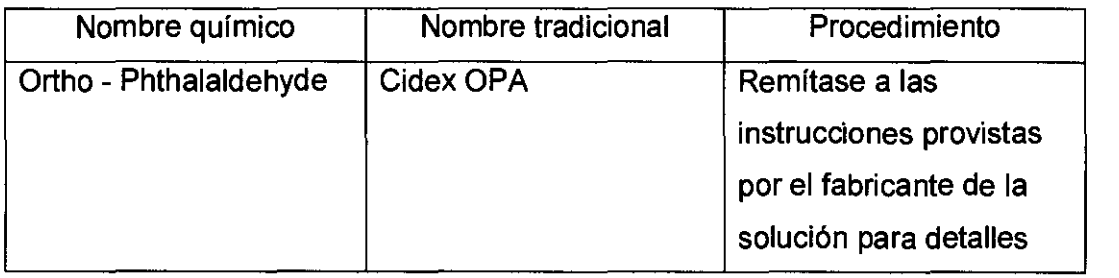

• Remitirse a las instrucciones provistas por el fabricante del producto químico se refiere a la concentración de la solución desinfectante, el método de desinfección y dilución y los cuidados durante el uso.

• No moje el conector del transductor ni el cable con agua o cualquier solución.

Ponga el transductor en la solución desinfectánte por un donto lapso de tiempo, aproximadamente 12 minutos.<br>Helden and the set of the set of the set of the set of the set of the set of the set of the set of the set of t

Ing. Eduardo Domingo Fernández DiReCTOR TECNICO

• Enjuague el transductor con abundante agua esterilizada durante 1 minuto remover todos los residuos químicos. O realice el método recomendado por el fabrican

del desinfectante para la desinfección del transductor.<br>■ Quite el agua del transductor usando un trapo o gasa esterilizada. No seque el transductor con calor.

En el caso de utilizar la guía de biopsia (accesorio opcional) debe llevar a cabo los siguientes procedimientos de esterilización

(1) Use guantes esterilizados para evitar infecciones.

(2) Limpie la guía de biopsia antes de esterilizarla.

(3) Se recomienda el siguiente

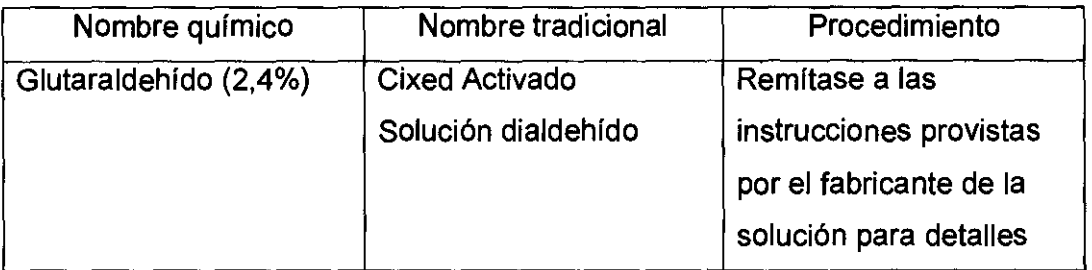

• Remitirse a las instrucciones provistas por el fabricante del producto químico se refiere a la concentración de la solución, el método de esterilización y dilución y los cuidados durante el uso. La solución esterilizante de glutaraldehído, necesita una solución activadora.

- Enjuague la guía de biopsia con agua para quitar los residuos químicos.
- Quite el agua de la gula de biopsia usando un trapo o gasa esterilizada.

Sistema de esterilización de gas plasma STERRAD 100S

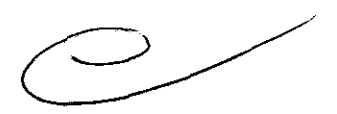

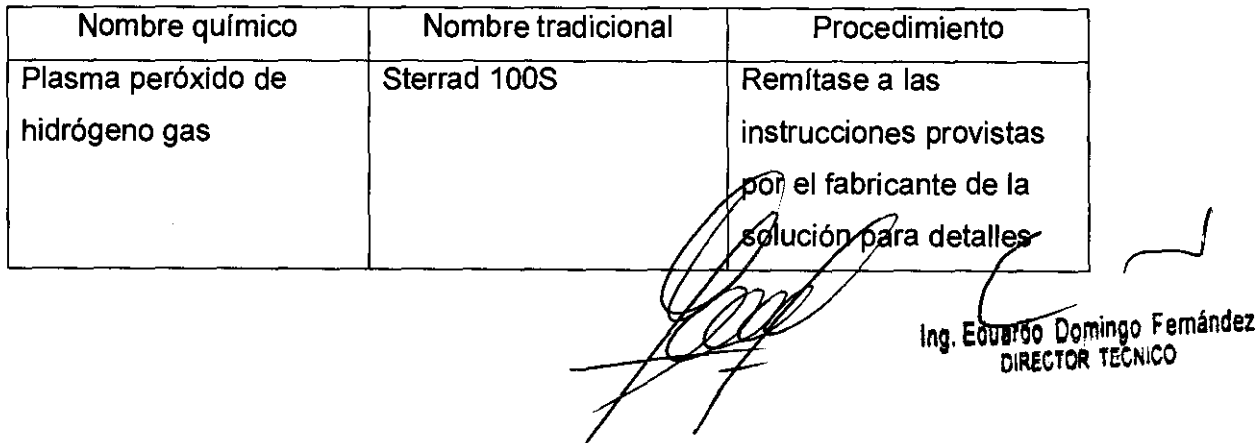

3.9. Información sobre cualquier tratamiento o procedimiento adicional que delga realizarse antes de utilizar el producto médico (por ejemplo, esterilización, montaje final, entre otros);

 $\sqrt{N_M}$ 

l~1 *Cj1* ~¡j~-':

#### NO APLICA

3.10. Cuando un producto médico emita radiaciones con fines médicos, la Información relativa a la naturaleza, tipo, Intensidad y distribución de dicha radiación debe ser descripta;

Las instrucciones de utilización deberán incluir además información que permita al personal médico informar al paciente sobre las contraindicaciones y las precauciones que deban tomarse. Esta información hará referencia particularmente a:

3.11. Las precauciones que deban adoptarse en caso de cambios del funcionamiento del producto médico;

#### Conexión a una toma de corriente

1, Asegúrese de que la toma de corriente sea del tipo apropiado y de que el interruptor de alimentación del equipo esté apagado.

2. Desenrolle el cable de alimentación y deje suficiente holgura para poder mover ligeramente la unidad. 4. Prosperso de que la tema de comente de de la merchana y de que el memepre. La alimentación del equipo esté apagado.<br>2. Desenrolle el cable de alimentación y deje suficiente holgura para poder mover ligeramente la unidad

3. Conecte el enchufe al sistema y fíjelo bien en su sitio con ayuda de la pinza de retención.

AVISO SE PUEDE PRODUCIR UN CORTE DE SUMINISTRO ELÉCTRICO. La unidad de ultrasonido requiere un circuito dedicado sin ramificaciones. Para evitar la sobrecarga del circuito y posibles pérdidas de equipo de asistencia crítica, asegúrese de que NO haya otro equipo conectado al mismo circuito.

La unidad se debe conectar a una toma de corriente independiente, que posea las especificaciones apropiadas, para evitar un posible incendio. No use cables alargadores ni adaptadores.

/  $\overline{\phantom{a}}$ Ing. Eduardo Domingo Fernandez DIRECTOR TECNICO

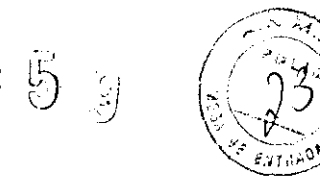

Cuando se apaga la unidad de ultrasonido, el sistema realiza una secuencia automática de apagado.

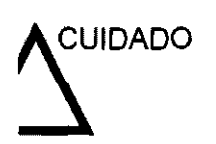

CUIDADO Presione el interruptor de encendido/apagadopara activar el sistema. El disyuntor también debe estar en posición de encendido. Vea 'Interruptor de circuito' en la página 3-28 para más información.

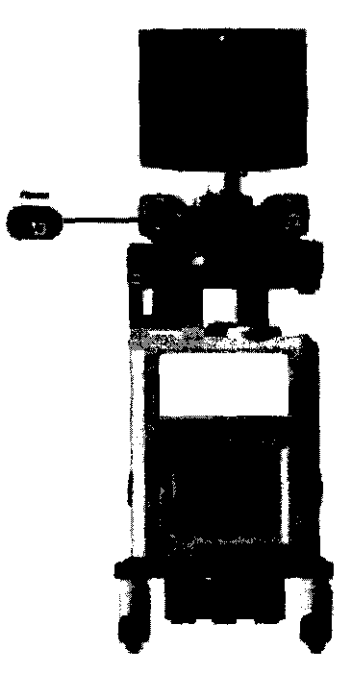

Figura 3-14. Ubicación del interruptor de encendido/apagado

NOTA: Después de apagar el sistema. espere por lo menos diez segundos antes de volver a encenderlo.

1. Presione el botón de encendido/apagado ubicado en la parte superior izquierda del panel de control. Se abre la ventana de diálogo de salida.

 $\subset$   $\overline{\phantom{a}}$ lng. Eduoldo DOmingo Femándel DiReCTOR TEéNICO

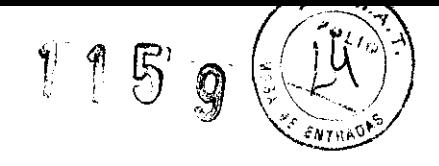

**3.12. Las precauciones que deban adoptarse en lo que respecta a la exposición, en condiciones ambientales razonablemente previsibles, a campos magnéticos, a influencias eléctricas externas, a descargas electrostáticas, a la presión o a variaciones de presión, a la aceleración a fuentes térmicas de ignición, entre otras;** 

#### **Requisitos medioambientales**

El sistema se debe utilizar, almacenar y transportar dentro de **los parámetros que se indican a continuación. Las condiciones**  medioambientales de funcionamiento deben mantenerse constantemente o bien, se debe apagar la unidad.

NOTA: Es posible que aparezca un mensaje de sobrecalentamiento relativo a la velocidad del ventilador Asegúrese de que el sistema y la sala tengan la ventilación adecuada.

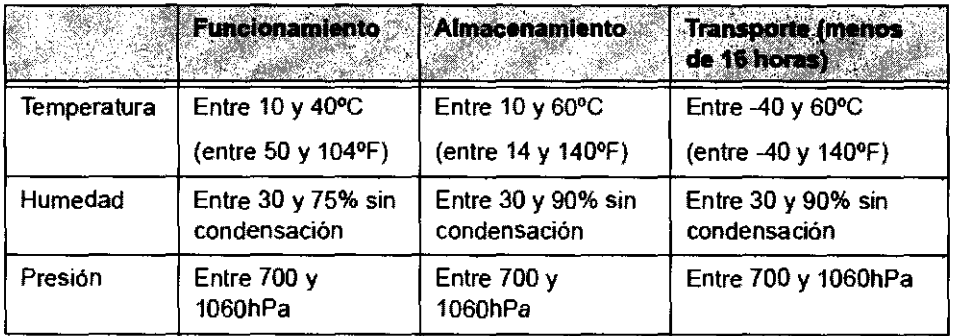

Tabla 3-1: Requisitos medioambientales del sistema

 $\sim$ Ing. **EdUlrdo** Domingo Fernández DIRECTOR TECNICO

#### Conexión *y* uso del sistema (continuación) **115**

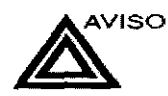

AVISO Para evitar riesgos de incendio, el sistema se debe conectar a una toma de comente independiente y del tipo especificado. Vea 'Antes de la recepción del sistema' en la página 3-3 para más información.

> Bajo ninguna circunstancia se debe modificar, cambiar o adaptar el enchufe de corriente alterna a una configuración de valores inferiores a los especificados, No use cables alargadores ni adaptadores.

> Para poder garantizar la confiabilidad de la conexión a tierra, conecte el sistema a un enchufe con toma de tierra de "calidad hospitalaria".

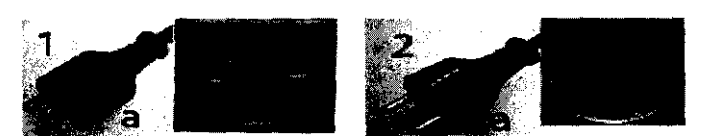

Figura 3-7. Ejemplo de configuraciones de enchufe y toma de corriente

- 1. 100-120 VCA
- 2. 220-240 VCA

3.13. Información suficiente sobre el medicamento o los medicamentos que el producto médico de que trate esté destinado a administrar, incluida cualquier restricción en la elección de sustancias que se puedan suministrar;

# NO APLICA

3.14. Las precauciones que deban adoptarse si un producto médico presenta un riesgo no habitual especifico asociado a su eliminación;

Reciclaje:

Maquinas o accesorios al término de su vida útil:

La eliminación de maquinas y accesorios debe estar de acuerdo con las regulaciones nacionales para el procesamiento de desperdicios.

Todos los materiales y componentes que pongan en riesgo el medio ambiente deben ser removidos al término de la vida útil de las maquinas y accesorios (ejemplos: baterfas celulares secas o mojadas, aceite transformador, etc.).

Por favor consulte a su representante local antes de desechar estos productos.

 $\sqrt{2}$ Ing. Equardo Domingo Fernández DIRECTOR TECNICO

# Materiales de empaque:

 $\cdots$ i $\cdots$ Los materiales utilizados para empacar nuestros equipos son reciclables. Deben à recolectados y procesados de acuerdo con los reglamentos en vigor en el país dond las maquinas o accesorios son desempacados.

 $\sqrt{N}$ 

3.15. Los medicamentos incluidos en el producto médico como parte integrante del mismo, conforme al item 7.3. del Anexo de la Resolución GMC N° 72/98 que dispone sobre los Requisitos Esenciales de Seguridad y Eficacia de los productos médicos;

NO APLICA

3.16. El grado de precisión atribuido a los productos médicos de medición.

NO APLICA

Ing. Eduardo Domingo Fernández